# **ITP 168x: Introduction to MATLAB**

Fall 2016 – Mon, Wed 6:30-7:50 pm **Location:** GFS 118

**Instructor:** Serkan Kalender, Ph.D. **Office Hours:** Wed 8-10 pm and by appointment **Contact Info: e-mail:** [serkank@deltatau.com](mailto:serkank@deltatau.com) **Phone:** 818-826-3979

 **Teaching Assistant:** T.B.D.

#### **Course Objective:**

**USC Viterbi** School

of Engineering

Fundamentals of MATLAB: a high-performance numeric computation and visualization environment. Overview of linear algebra and matrix manipulation; using 2-D and 3-D plotting routines; programming in MATLAB; basic numerical analysis

#### **Concepts**

Overview of MATLAB features, problem-solving methodology. arrays; use of files, functions and data structures; programming; plotting; solution of linear algebraic equations; statistics and probability; numerical methods for calculus and differential equations; and basics of symbolic methods, 2D and 3D visualization of scientific data

# **Prerequisite(s):**

Math 118x or MATH 125 (Recommended)

#### **Required Textbook:**

None

#### **Recommended Textbook:**

"Mastering MATLAB" Duane Hanselman, Bruce Littlefield. Pearson Education. ISBN: 9780136013303

#### **Website**

All course material will be on Blackboard [\(http://blackboard.usc.edu\)](http://blackboard.usc.edu/).

# **Grading Breakdown**

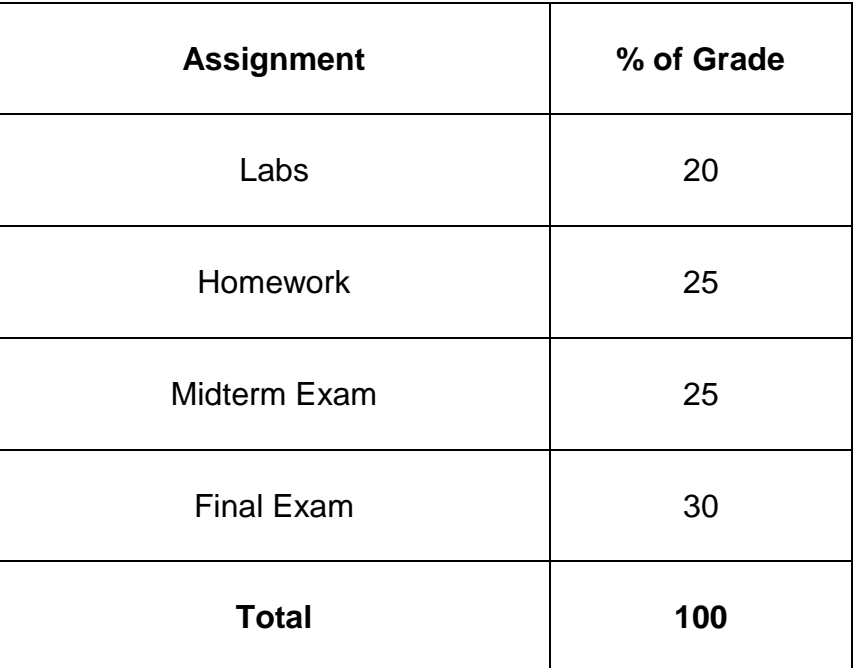

#### **Assignment Submission Policy: Labs**

Labs are assigned during class and must be completed before the end of the class period.

A late submission for a lab will be given a score of 0. No student is allowed to anticipate labs, or to begin work on labs before the class has started. No make-up labs will be given without **prior** approval and then only for emergency purposes. .

#### **Homework**

Homework assignments that are turned in late will be accepted, but they will be marked down for each passing day.

#### **Make-up Policy:**

No make-up exams will be given without **prior** approval and then only for emergency purposes.

#### **Computer Software and Labs**

Students will be required to complete assignments and projects using MATLAB. This software is available in the on-campus computer labs as well as through the Laptop Loaner program sponsored by the University. A list of on-campus

computing centers can be found here:

[\(http://www.usc.edu/its/spaces/computing\\_centers/index.html\)](http://www.usc.edu/its/spaces/computing_centers/index.html). In addition, MATLAB R2013a may be downloaded from the USC ITS website. It is the student's responsibility to obtain a working copy of the software and a working computer to perform the in-class lab assignments.

#### **Academic Conduct**

Plagiarism – presenting someone else's ideas as your own, either verbatim or recast in your own words – is a serious academic offense with serious consequences. Please familiarize yourself with the discussion of plagiarism in *SCampus* in Section 11, *Behavior Violating University Standards*  [https://scampus.usc.edu/1100-behavior-violating-university-standards-and](https://scampus.usc.edu/1100-behavior-violating-university-standards-and-appropriate-sanctions/)[appropriate-sanctions.](https://scampus.usc.edu/1100-behavior-violating-university-standards-and-appropriate-sanctions/) Other forms of academic dishonesty are equally unacceptable. See additional information in *SCampus* and university policies on scientific misconduct, [http://policy.usc.edu/scientific-misconduct.](http://policy.usc.edu/scientific-misconduct/)

Discrimination, sexual assault, and harassment are not tolerated by the university. You are encouraged to report any incidents to the *Office of Equity and Diversity* [http://equity.usc.edu](http://equity.usc.edu/) or to the *Department of Public Safety* [http://capsnet.usc.edu/department/department-public-safety/online](http://capsnet.usc.edu/department/department-public-safety/online-forms/contact-us)[forms/contact-us.](http://capsnet.usc.edu/department/department-public-safety/online-forms/contact-us) This is important for the safety of the whole USC community. Another member of the university community – such as a friend, classmate, advisor, or faculty member – can help initiate the report, or can initiate the report on behalf of another person. *The Center for Women and Men* http://www.usc.edu/student-affairs/cwm/ provides 24/7 confidential support, and the sexual assault resource center webpage [http://sarc.usc.edu](http://sarc.usc.edu/) describes reporting options and other resources.

#### **Support Systems**

A number of USC's schools provide support for students who need help with scholarly writing. Check with your advisor or program staff to find out more. Students whose primary language is not English should check with the *American Language Institute* [http://dornsife.usc.edu/ali,](http://dornsife.usc.edu/ali) which sponsors courses and workshops specifically for international graduate students. *The Office of Disability Services and Programs* 

[http://sait.usc.edu/academicsupport/centerprograms/dsp/home\\_index.html](http://sait.usc.edu/academicsupport/centerprograms/dsp/home_index.html) provides certification for students with disabilities and helps arrange the relevant accommodations. If an officially declared emergency makes travel to campus infeasible, *USC Emergency Information* 

[http://emergency.usc.edu](http://emergency.usc.edu/) will provide safety and other updates, including ways in which instruction will be continued by means of blackboard, teleconferencing, and other technology.

#### **Disclaimer:**

The instructor reserves the right to change, revise, and / or update the syllabus at any time during the semester if the need arises.

# **Introduction to MATLAB**

ITP 168x (2 Units)

# **Course Outline**

**Week 1 –** Introduction

- Basics of MATLAB
- Overview of features

## **Week 2 –** MATLAB and problem solving

- Defining the problem
- Algorithm Development
- Coding
- Debugging
- Documenting

#### **Week 3** – Arrays

- Defining and initializing an array
- 2D and multidimensional arrays
- Processing array elements
- Sorting arrays

## **Week 4** – Matrix Operations

- Manipulating matrices
- Matrix functions
- **Week 5 –** Programming in MATLAB
	- Programming syntax
	- MATLAB interpreter
	- Decision making using *if*
	- Using loops for repetitive tasks
	- Nested looping

# **Week 6** – Files and I/O

- Input and output statements
- Formatting output
- File I/O
- Reading and writing to files

**Week 7** – Functions

- categories of built-in functions
- user defined functions

**Week 8**– Data Structures *Midterm Exam*

**Week 9 –**Plotting and Model Building

- 2D graphs
- 3D plots, viewing angles
- Data visualization
- Data animation

#### **Week 10** – Linear algebra & MATLAB and other languages

- Solving systems of equations
- Importing and exporting data to other programs
- **Week 11** –Statistics, Probability & Interpolation
	- Solving basic problems in statistics and probability
	- Random number generation
	- Applying interpolation techniques
- **Week 12** Differential equations
	- Linear and non-linear ODEs
	- Linear and non-linear PDEs
- **Week 13** Graphical User Interfaces
	- Designing GUIs
	- Programming GUIs as toolkits for customized programs
- **Week 14** Symbolic manipulation
	- Writing and manipulating symbolic mathematics

**Week 15 –** Advanced topics

- MATLAB toolkits for specific fields

**Week 16 –** Final Exam